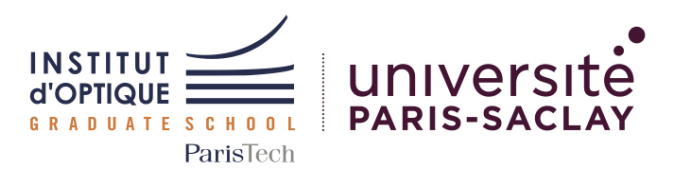

# <span id="page-0-0"></span>Outils Numériques pour l'Ingénieur·e en Physique

*2023-2024*

*6N-076-PHY / ONIP-2*

Bloc 4 - Prog. Objet ( 100%)

#### Concepts étudiés

[Num] Classes et objets

#### Mots clefs

Python; Programmation objet; Classes; Objets; Méthodes; Attributs

#### Sessions

- $0$  Cours(s) 1h30
- 0 TD(s)  $1h30$
- 6 TD(s) Machine  $2h00$
- 0 TP(s)  $4h30$

Travail

Par binôme

#### Institut d'Optique

Graduate School, *France* <https://www.institutoptique.fr>

#### GitHub - Digital Methods

[https://github.com/IOGS-Digital-](https://github.com/IOGS-Digital-Methods)[Methods](https://github.com/IOGS-Digital-Methods)

# Introduction à la programmation orientée objet

Dans le cadre du module ONIP-2, vous serez amenés à réaliser un mini-projet orienté photonique parmi deux sujets au choix :

- Carte d'éclairement de sources lumineuses
- Tracé de rayons dans des systèmes optiques à dioptres

D'un point de vue programmation, vous devrez développer ce projet selon les règles de la programmation orientée objet.

Aucune fonction ne devra être utilisée en dehors d'un objet.

### Déroulement du module

Ce module se déroule sur 6 séances :

Séance 1 Découverte de la programmation objet Séances 2 à 5 Réalisation du mini-projet en binôme Séance 6 Evaluation du mini-projet en binôme

### Livrables attendus

Vous aurez 10 minutes lors de la séance 6 pour présenter l'ensemble de vos résultats et vos analyses.

Pour valider cette session, vous devez présenter les livrables suivants

:

- 1. Diagramme de classe et répartition du travail
- 2. Classes commentées (selon la norme PEP 8) pour générer des objets
- 3. Graphiques légendés incluant toutes les données nécessaires à la bonne compréhension des données présentées
- 4. Analyse des figures obtenues

*Les critères d'évaluation et les étapes à suivre sont donnés dans les diapos d'introduction et à la fin de ce document.*

#### Ressources

Cette séquence est basée sur le langage Python.

Vous pouvez utiliser l'environnement Spyder 5 inclus dans *Anaconda 3*.

Des tutoriels Python (et sur les bibliothèques classiques : Numpy, Matplotlib or Scipy) sont disponibles à l'adresse : [http://lense.institutoptique.fr/python/.](http://lense.institutoptique.fr/python/)

## Séance 1 - Programmation orientée objet

Dans cette module, vous serez amenés à développer une application selon les principes de la programmation orientée objet.

Afin de vous familiarisez avec les principes de base, la première séance sera consacrée à l'étude et la mise en oeuvre d'exemples de la programmation orientée objet en Python : écriture d'une classe, instanciation d'un objet, interaction entre les objets.

# Acquis d'Apprentissage Visés

A travers les exemples proposés, vous serez capables de :

#### CÔTÉ NUMÉRIQUE

- 1. Créer des classes incluant des méthodes et des attributs
- 2. Instancier des objets et les faire interagir
- 3. Définir et documenter les méthodes et attributs de chaque classe

## Exemples à analyser et exercices

L'ensemble des documents du module ONIP-2 se trouve sur le site du LEnsE : [http://lense.institutoptique.fr/ONIP/](#page-0-0) . Les exemples pour cette première séance se trouvent dans la rubrique BLOC 4.

### Exercice 1 - Classe Point

En vous inspirant de la définition et de l'exemple d'utilisation de la classe Animal (simple) :

- créez un nouveau fichier .py
- définissez une classe **Point**, permettant de modéliser un point dans un espace en 2 dimensions par ses coordonnées x et y
- instanciez deux objets de type Point avec des coordonnées différentes

En vous inspirant de la définition et de l'exemple d'utilisation de la classe Animal (redéfinition str) :

- redéfinissez la méthode \_\_str\_\_ pour qu'elle affiche les coordonnées d'un objet de type Point
- vérifiez vos différentes méthodes

### Exercice 2 - Classe Rectangle

Dans le fichier précédent et en utilisant la classe Point :

- définissez une classe Rectangle, permettant de modéliser un rectangle à partir de deux objets de type Point (sommets opposés du rectangle)
- définissez des méthodes perimetre et surface permettant de calculer le périmètre et la surface d'un objet de type Rectangle
- testez l'ensemble de vos méthodes sur différents objets de type Rectangle

### Exercice 3 - Classe Cercle

Même exercice avec un cercle défini par son centre et un point du rayon.

# Outils Numériques

Fonctions et bibliothèques conseillées :

- Numpy gestion de matrices
- Matplotlib affichage de données
- Scipy fonctions scientifiques

# Fichiers d'exemple

Classe Animal (simple) :

onip\_b4\_a\_classe\_simple.py

Classe Animal (redéfinition str) :

onip\_b4\_b\_classe\_simple \_redefinition.py

Classes Dog et Cat :

onip\_b4\_c\_classe\_heritage

# Evaluation du module

Lors de la sixième séance, vous devrez présenter le travail que vous avez réalisé sur l'un des deux projets proposés.

Vous devrez également au cours des séances faire valider l'application minimale visée. Le descriptif des attendus de l'application minimale est donné dans les sujets des projets.

Vous devrez enfin présenter des résultats sur l'une des ouvertures proposées sur chacun des projets.

### Présentation du travail

Vous serez convoqués par binôme 15 min avant le début de votre présentation.

Vous aurez alors 5 min pour présenter les aspects suivants de votre travail :

1 min Présentation générale - Problématique - Diagramme de classe 2 min Résultats sur le système final 2 min Code d'une classe

Vous aurez ensuite 3 à 4 min de questions par le jury.

### Critères d'évaluation

Vous serez évalué.e selon les critères suivants :

#### • Méthodologie

- Bon usage de la programmation orientée objet
- ∗ objets mis en oeuvre
	- ∗ attributs et méthodes utiles pour chaque objet
- Diagramme de classe
- Répartition de l'écriture du code

#### • Programmation

- Respect de la charte PEP8 (noms des variables, méthodes, commentaires...)
- Utilisation, écriture et validation de classes

#### • Physique

- Graphiques pertinents et légendés
- Données pertinentes de test
- Avancement
	- Application de base validée
	- Ouverture